## **Systèmes Logiques - EPFL Laboratoire 1 - Corrigé Multiplexeurs, démultiplexeurs**

## 1. Palindromes

Table de vérité :

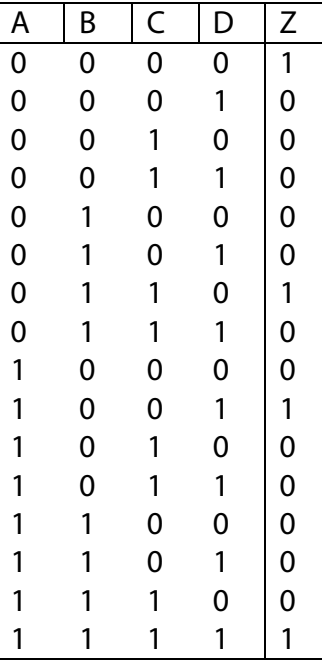

$$
Z = A'B'C'D' + A'BCD' + A'B'C'D + ABCD
$$

## 2. Jeu de la vie

Table de vérité :

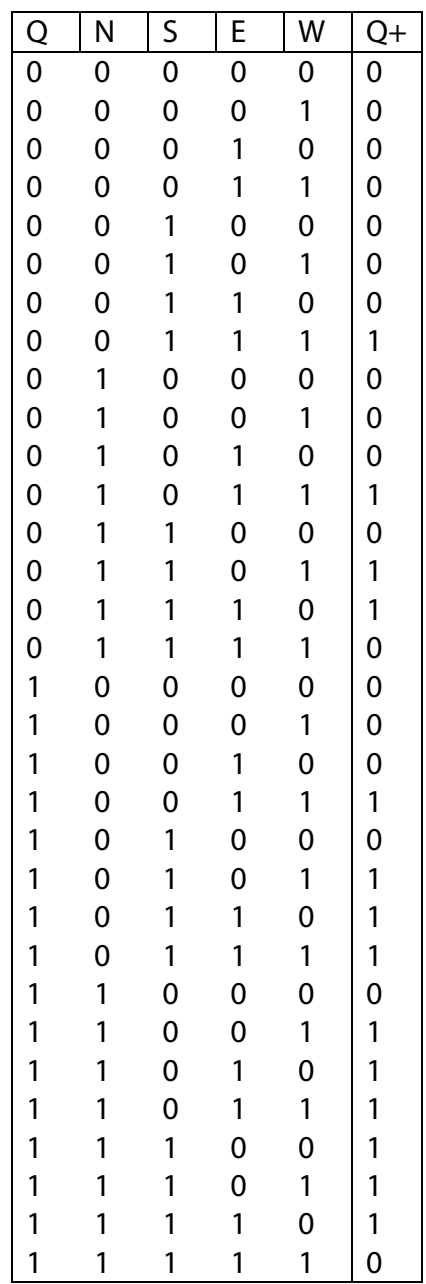

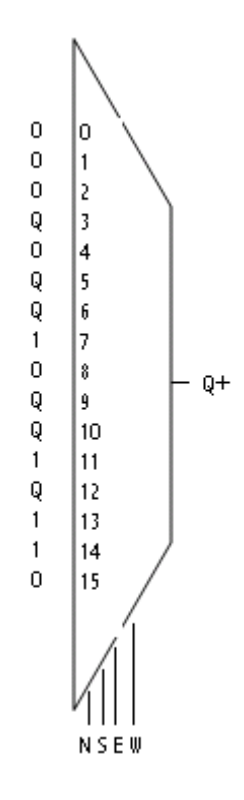

Comme les multiplexeurs à 5 variables de contrôle n'existent pas en logidules, il faut se contenter de 4 variables. Pour ce faire, on connecte les variables A, B, C et D aux contrôles du multiplexeur. La variable Q sera branchée en entrée du multiplexeur. La figure montre tout cela.

## 3. Shifter avec multiplexeurs

3.1

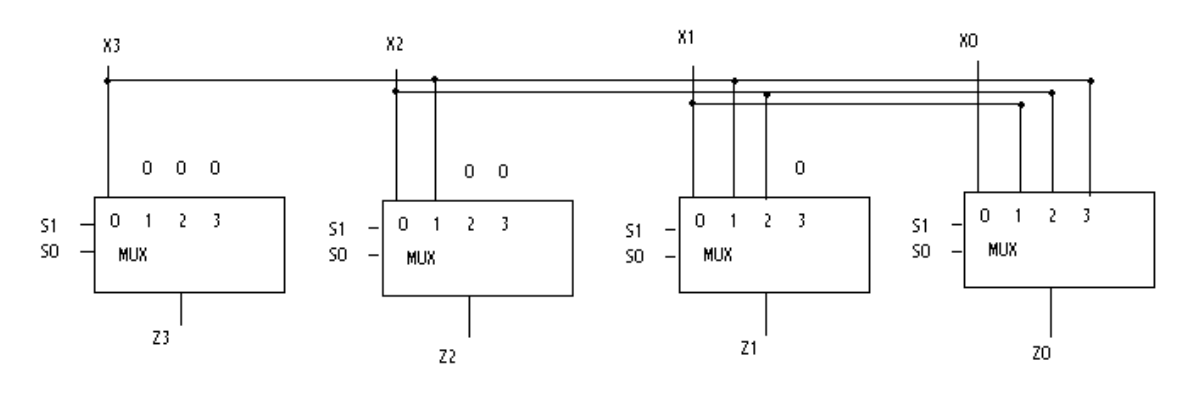

- 3.2 Pour faire le shifter circulaire, il suffit de remplacer les entrées à 0 des multiplexeurs par les bits opposés du mot en entrée.
- 3.3 Multiplier par 2 un nombre représenté en binaire se fait en le décalant une fois sur la gauche et en insérant un 0 comme bit de poids faible. D'une manière plus générale, on multiplie un nombre représenté en binaire par 2^i en le shiftant de i positions vers la gauche et on le divise par 2^j en le shiftant de j positions vers la droite.

La multiplication signée est triviale, puisque les nombres sont représentés en complément à 2. Il suffit de décaler d'une position pour la multiplication par 2 et de 2 positions pour la multiplication par 4. Pour la division, il faut faire attention à conserver l'information du signe. On fait cela en insérant à gauche le même bit que celui que l'on remplace.